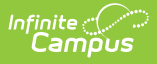

# **Student Education Organization Responsibility Associations (Wisconsin v3.6)**

Last Modified on 10/21/2024 8:22 am CDT

Tool Search: Ed-Fi

Relationship Associations are reported from the Enrollment and locked IEPs. This is to identify any relationships a student may have with an organization outside the enrollment.

This resource is only available for Public Only configurations and the 2022-23 school year and later.

## **Object Triggering Logic**

The tables below describe the logic for triggering syncing of this object. Expand one of the areas below to see full requirements:

**Action Trigger**

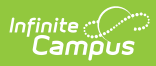

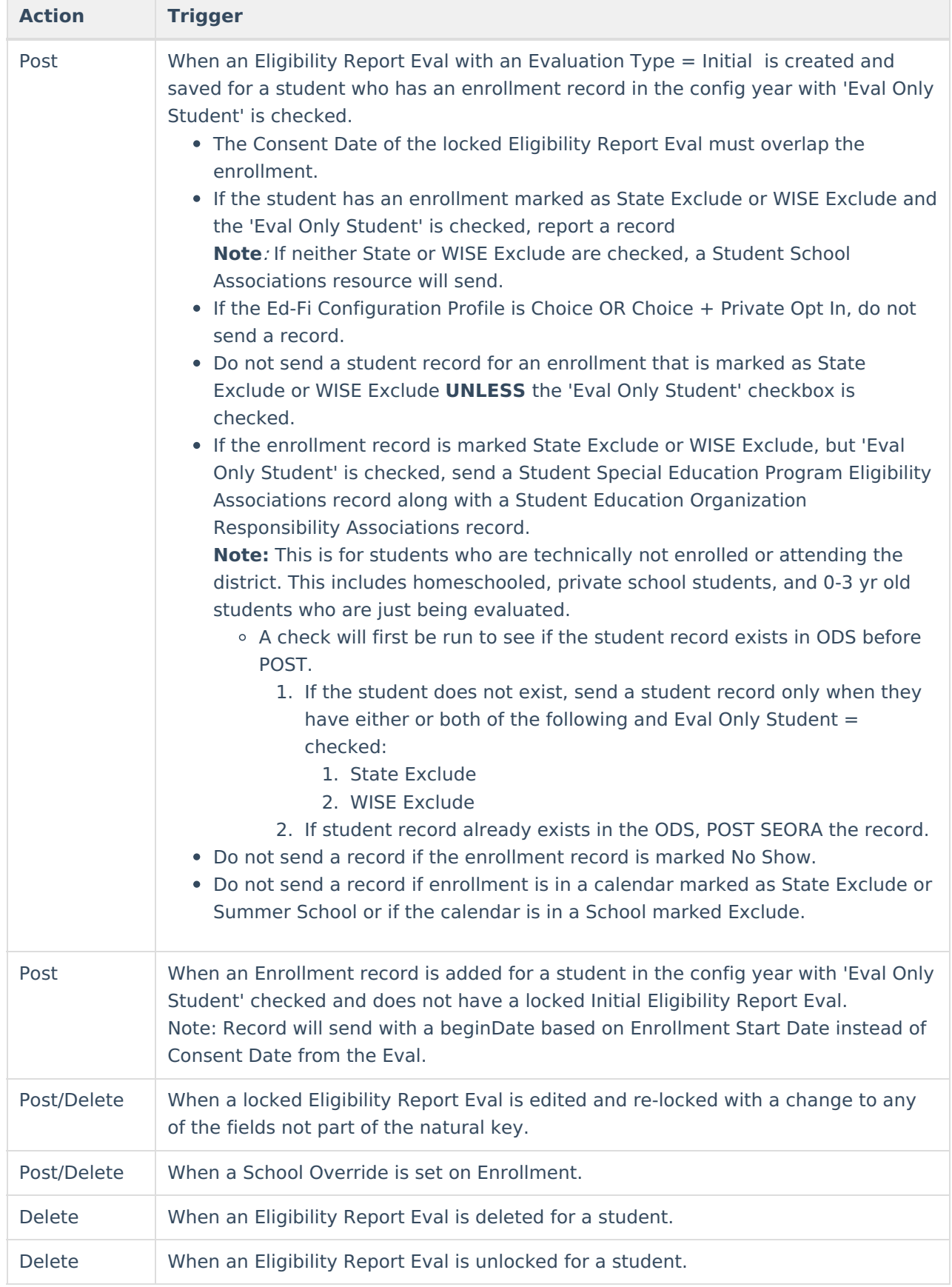

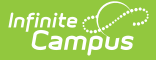

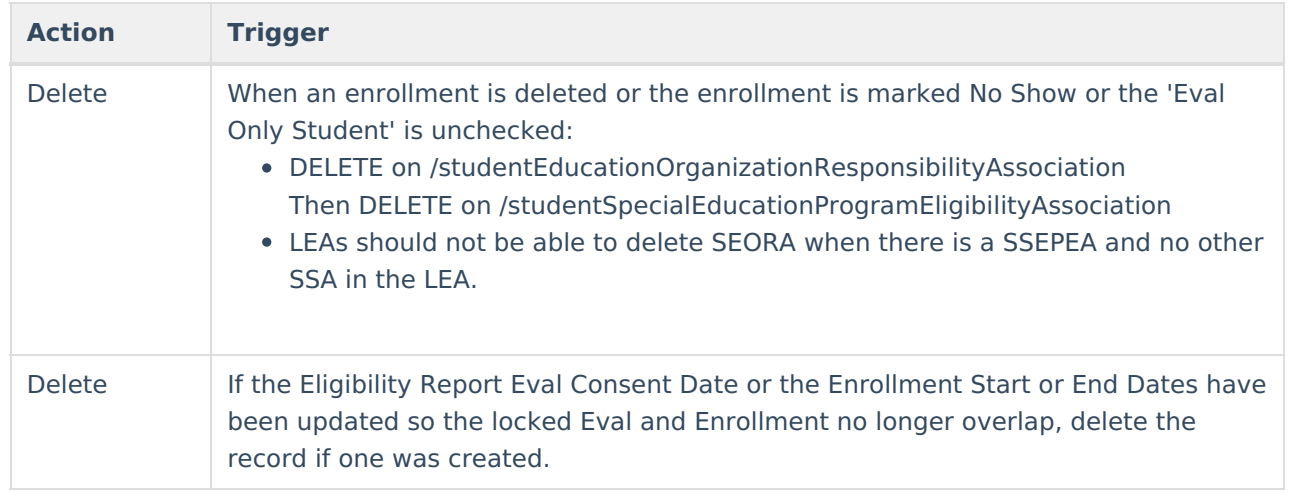

## **Scope Year**

### **Business Rules**

When a new Eligibility Report Eval is created and locked, the record will report in the Scope Year that the Consent Date overlaps with:

- The Consent Date of the locked Eligibility Report Eval must be on or before the School Year End Date.
- Data will only send for the years that have valid configuration.

When the record is triggered from enrollments with 'Eval Only Student' checked, the record will send to the scope year for the school year the enrollment is associated with:

Data will only send for the years that have valid configuration.

## **Object Data Elements**

Data Element Labels in bold are part of the Natural Key and are required data elements for Data to send to Ed-Fi. Expand one of the areas below to see full requirements:

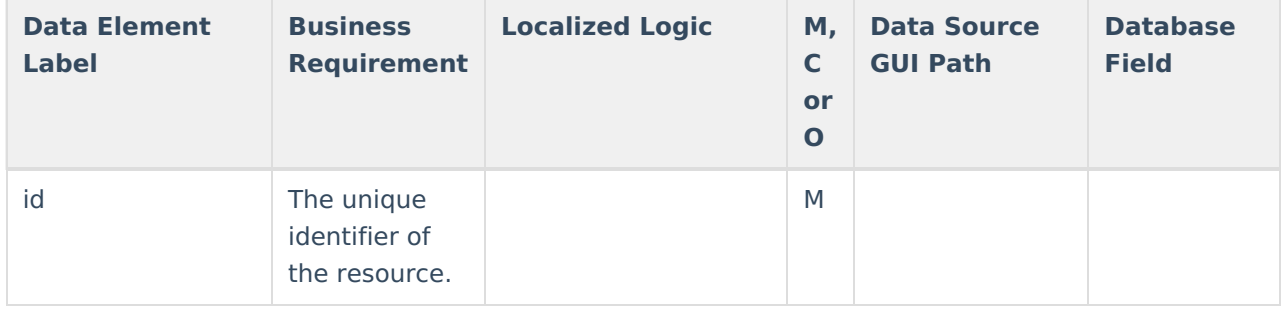

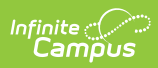

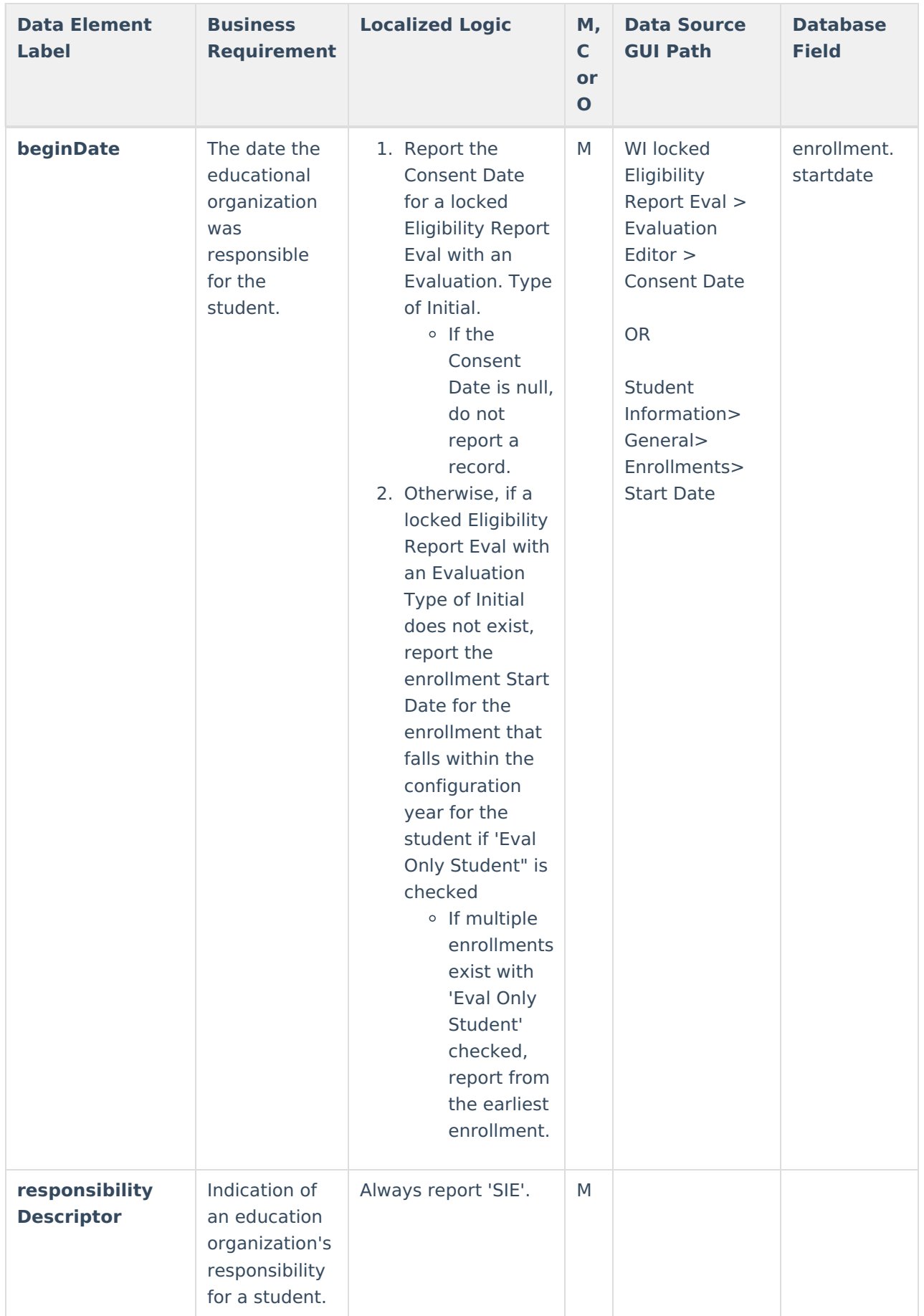

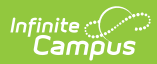

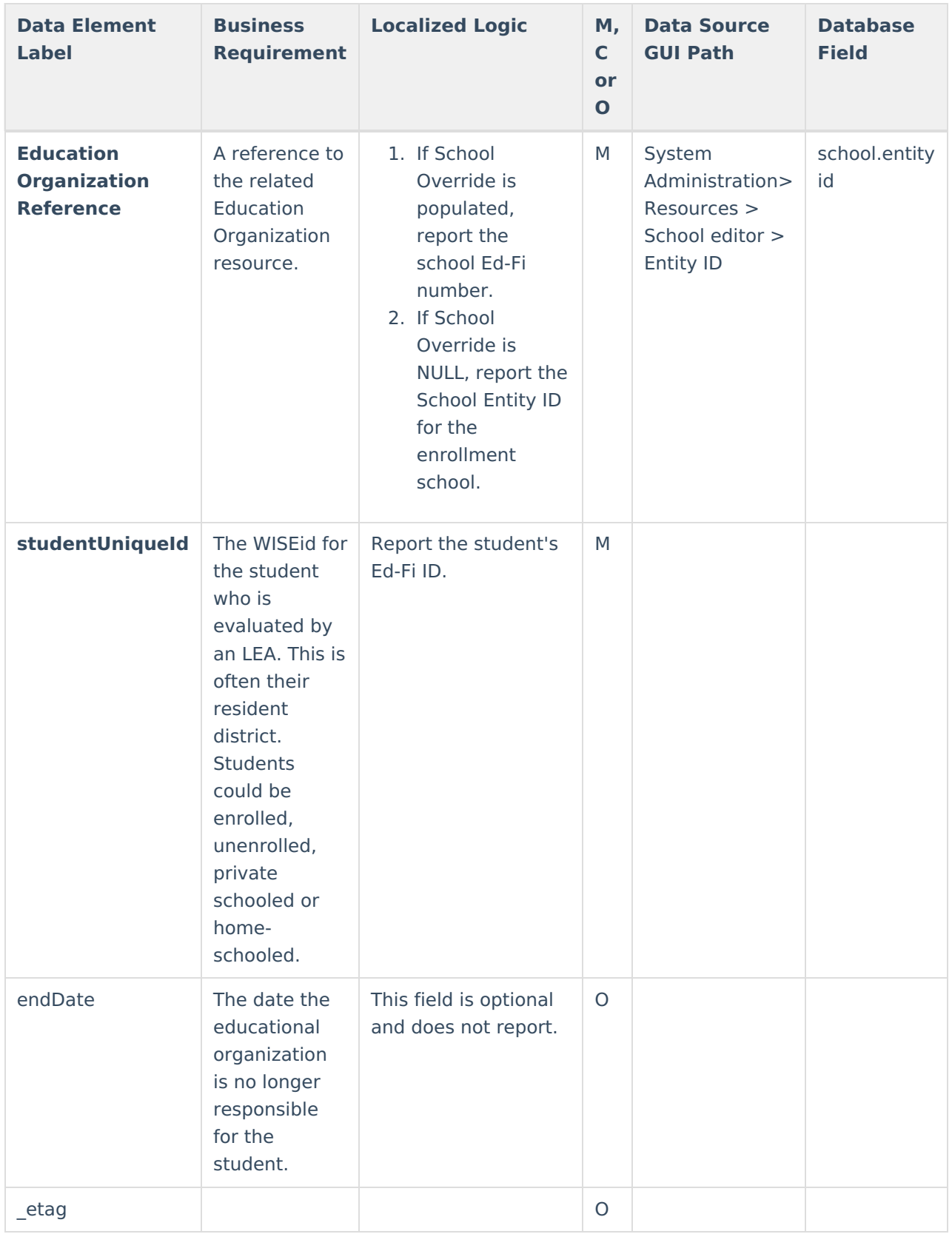